# **Zelftest SQL Workshop**

Document: n0087test.fm

3 september 2019

ABIS Training & Consulting Diestsevest 32 / 4b B-3000 Leuven Belgium

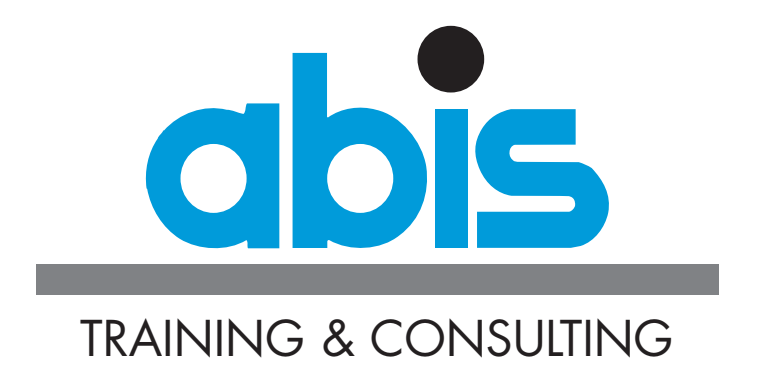

# **INLEIDING BIJ DE ZELFTEST SQL WORKSHOP**

# *Handleiding*

Deze test heeft als bedoeling uw SQL-kennis objectief in te schatten om zo te kunnen beslissen of de 2-daags[e SQL workshop](https://abis.be/html/nl0087.html) nuttig is voor u, of als u dadelijk de ééndaagse [SQL voor gevorderden](https://abis.be/html/nl1209.html) kunt volgen.

De test bestaat uit 15 vragen (voornamelijk meerkeuze). Bij sommige vragen moeten meerdere antwoorden aangekruist worden; in dat geval is dit duidelijk aangegeven. Duid uw antwoord(en) aan en vergelijk met de gegeven oplossingen. Trek voor deze test ongeveer een half uur uit.

Opmerkingen:

- De gebruikte SQL-syntax is de ANSI/ISO-syntax van SQL:2003, die door alle platformen (Db2, Oracle, MySQL, MariaDB, SQL Server, PostgreSQL, Hive, ...) ondersteund wordt.
- Dit is een SQL-test voor gevorderden! Indien u slechts beschikt over een basiskennis SQL, kunt u beter eerst de zelftest bij de cursus "[Basiskennis SQL en relationele](https://abis.be/html/nl1678.html) [databases](https://abis.be/html/nl1678.html)" uitvoeren.

# *Tabel- en kolominformatie*

# **De vragen zijn gebaseerd op de volgende tabellen:**

- **COURSES**: beschrijft alle cursussen die kunnen ingericht worden.
- **SESSIONS**: beschrijft georganiseerde cursussen (op welbepaalde tijdstippen).
- **PERSONS**: beschrijft alle personen (zowel docenten als cursisten als anderen).
- **ENROLMENTS**: bevat alle informatie over inschrijvingen van cursisten op sessies.

# **De volgende relaties bestaan tussen de tabellen:**

- **COURSES SESSIONS**
	- verkrijgen van cursusinformatie over een bepaalde sessie
	- COURSES.CID = SESSIONS.S\_CID
- **SESSIONS ENROLMENTS**
	- verkrijgen van sessie-informatie over een bepaalde inschrijving
	- SESSIONS.SNO = ENROLMENTS.E\_SNO
- **PERSONS SESSIONS**
	- verkrijgen van informatie over de docent van een bepaalde sessie
	- PERSONS.PNO = SESSIONS.SINS\_PNO
- **PERSONS ENROLMENTS**
	- verkrijgen van informatie over een bepaalde ingeschreven cursist
	- PERSONS.PNO = ENROLMENTS.E\_PNO

# **Tabelinhoud en kolombeschrijvingen**

- tabel **COURSES**
	- **CID**: verplicht, alfanumeriek: cursusnummer (primary key)
	- **CTITLE**: verplicht, alfanumeriek: cursustitel
	- **CDUR**: verplicht, numeriek: cursusduur (in dagen)

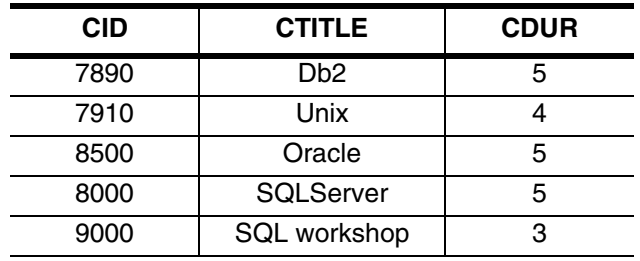

- tabel **SESSIONS** (8 rijen)
	- **SNO**: verplicht, numeriek: sessienummer (primary key)
	- **S** CID: optioneel, alfanumeriek: cursusnummer (foreign key naar COURSES)
	- **SDATE**: optioneel, datum: begindatum van de sessie
	- **SINS PNO**: verplicht, numeriek: docent (foreign key naar PERSONS)
	- **SCANCEL:** optioneel, alfanumeriek: duidt aan of de sessie geannuleerd werd ("C" betekent geannuleerd, leeg (NULL) betekent niet geannuleerd)

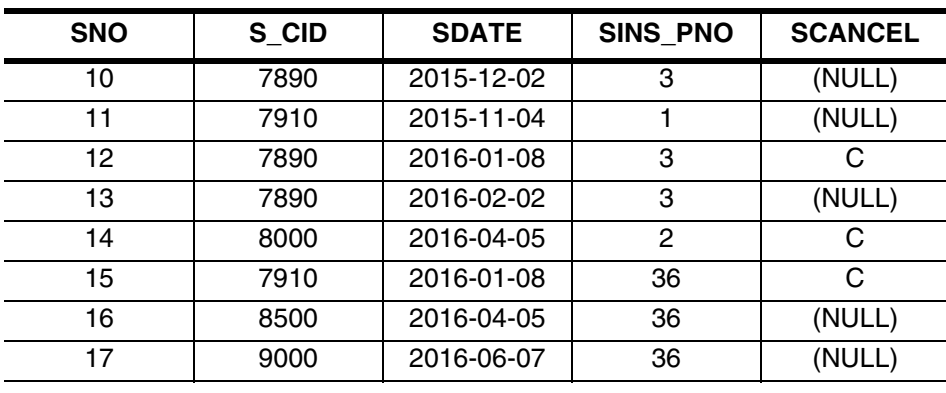

- tabel **PERSONS** (19 rijen)
	- **PNO**: verplicht, numeriek: persoonsnummer (primary key)
	- **PNAME**: optioneel, alfanumeriek: naam
	- P CONO: optioneel, numeriek: bedrijf waar die persoon werkt

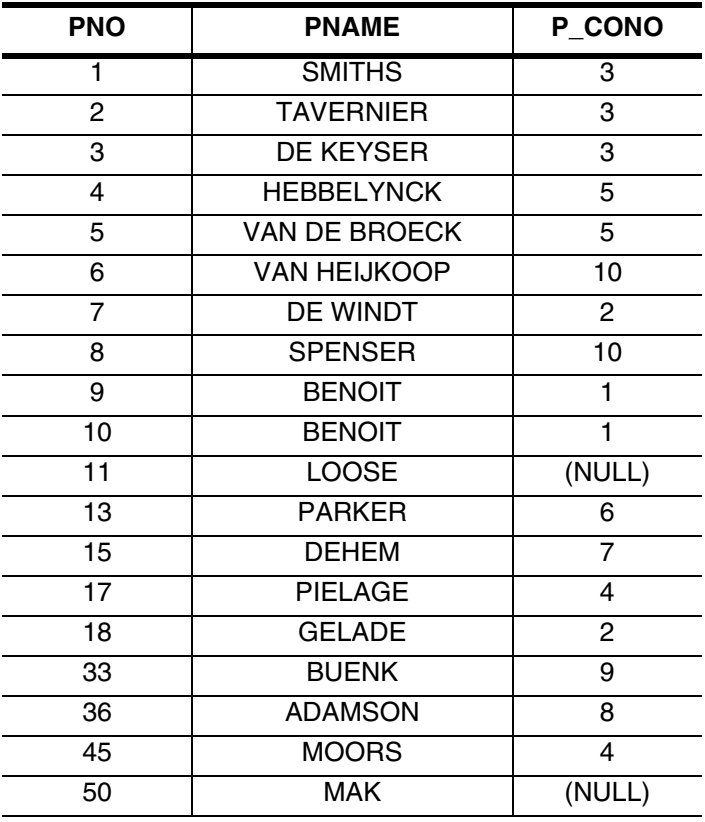

- tabel **ENROLMENTS** (14 rijen, 9 verschillende cursisten)
	- **E\_SNO**: verplicht, numeriek: sessie voor die inschrijving (foreign key naar SES-SIONS) (primary key samen met E\_PNO)
	- **E\_PNO**: verplicht, numeriek: de ingeschrevene (foreign key naar PERSONS) (primary key samen met E\_SNO)
	- **ECANCEL**: optioneel, alfanumeriek: duidt aan of de inschrijving geannuleerd werd ("C" betekent geannuleerd, leeg (NULL) betekent niet geannuleerd)

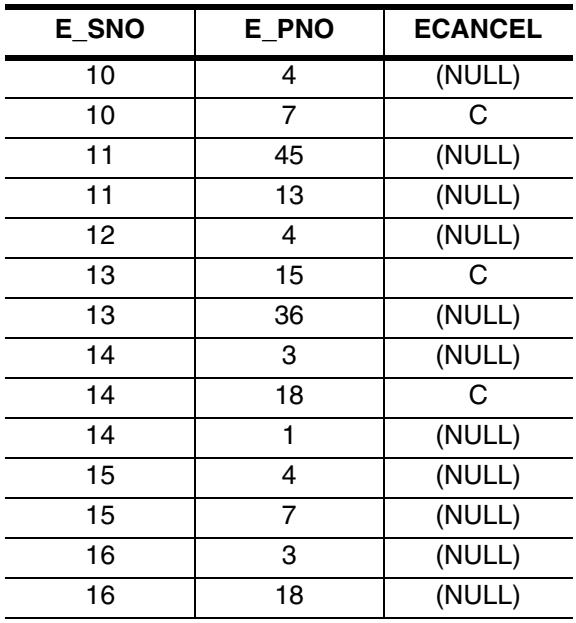

# **VRAGEN ZELFTEST SQL WORKSHOP**

1. Welke van de volgende queries produceren exact 1 resultaatrij? *[2 correcte antwoorden.]*

```
\Box [a]
         SELECT COUNT(*)
         FROM PERSONS
         WHERE PNO > 100 \Box [b]SELECT PNO, COUNT(*)
         FROM PERSONS
         WHERE PNO = 2 \Box \lceil c \rceilSELECT COUNT(*)
         FROM PERSONS
         GROUP BY PNO \Box [d]SELECT PNAME
         FROM PERSONS INNER JOIN SESSIONS ON PNO = SINS_PNO
         WHERE PNO = 36\Box [e]
         SELECT PNAME
         FROM PERSONS LEFT OUTER JOIN ENROLMENTS ON PNO = E_PNO
         WHERE PNO = 2
         GROUP BY PNAME \Box [f]
```
SELECT SUM(CDUR) FROM COURSES INNER JOIN SESSIONS ON CID = S\_CID INNER JOIN ENROLMENTS ON SNO = E\_SNO GROUP BY CID

### 2. Hoeveel resultaatrijen worden door de volgende query geproduceerd?

SELECT E\_SNO FROM ENROLMENTS UNION SELECT SNO FROM SESSIONS WHERE SNO BETWEEN 15 AND 17

Antwoord: ..........

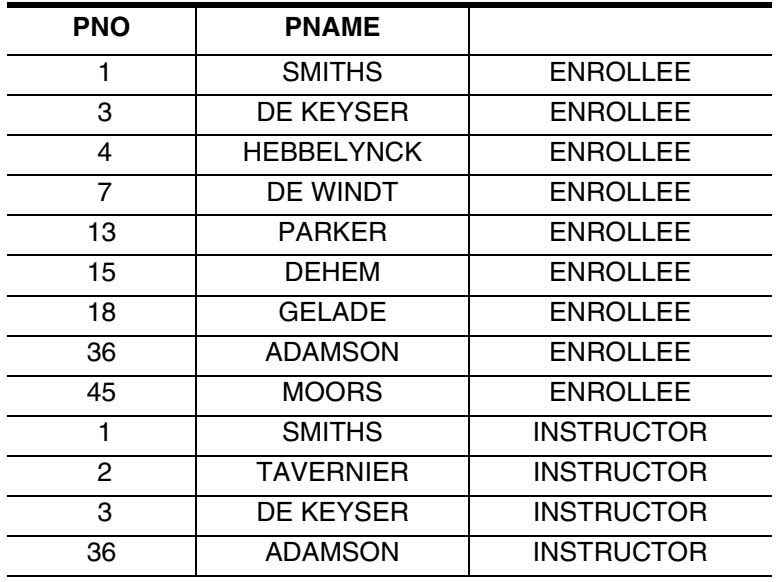

3. Welke queries geven de volgende tabel als resultaat? *[3 correcte antwoorden.]*

 $\Box$  [a]

SELECT PNO, PNAME, 'ENROLLEE OR INSTRUCTOR' FROM PERSONS INNER JOIN SESSIONS ON PNO = SINS\_PNO INNER JOIN ENROLMENTS ON PNO = E\_PNO ORDER BY 3, 1

#### $\begin{bmatrix} \_ \end{bmatrix}$   $\begin{bmatrix} b \end{bmatrix}$

SELECT PNO, PNAME, CASE PNO WHEN E\_PNO THEN 'ENROLLEE' ELSE 'INSTRUCTOR' END FROM PERSONS INNER JOIN SESSIONS ON PNO = SINS\_PNO INNER JOIN ENROLMENTS ON PNO = E\_PNO ORDER BY 3, 1

# $[$   $]$   $[$ c $]$

 SELECT PNO, PNAME, 'INSTRUCTOR' FROM PERSONS WHERE PNO IN (SELECT SINS\_PNO FROM SESSIONS) UNION ALL SELECT PNO, PNAME, 'ENROLLEE' FROM PERSONS INNER JOIN ENROLMENTS ON PNO = E\_PNO ORDER BY 3, 1

# $\Box$   $\lceil d \rceil$

 SELECT DISTINCT PNO, PNAME, 'INSTRUCTOR' FROM PERSONS INNER JOIN SESSIONS ON PNO = SINS\_PNO UNION ALL SELECT PNO, PNAME, 'ENROLLEE' FROM PERSONS WHERE PNO IN (SELECT E\_PNO FROM ENROLMENTS) ORDER BY 3, 1

```
\Box [e]
```

```
 SELECT PNO, PNAME, 'INSTRUCTOR'
 FROM PERSONS INNER JOIN SESSIONS ON PNO = SINS_PNO
UNION
 SELECT PNO, PNAME, 'ENROLLEE'
 FROM PERSONS
 WHERE PNO IN (SELECT E_PNO
                FROM ENROLMENTS)
ORDER BY 3, 1
```
 $\Box$  [f]

```
 SELECT DISTINCT PNO, PNAME, 'INSTRUCTOR'
 FROM PERSONS INNER JOIN SESSIONS ON PNO = SINS_PNO
UNION
 SELECT PNO, PNAME, 'ENROLLEE'
 FROM PERSONS P
WHERE EXISTS (SELECT E PNO
                FROM ENROLMENTS
               WHERE E PNO = P.PNOORDER BY 3, 1
```
4. Hoeveel resultaatrijen worden door de volgende query geproduceerd?

```
SELECT DISTINCT PNO
FROM PERSONS LEFT OUTER JOIN ENROLMENTS ON PNO = E PNO
```
Antwoord: ..........

5. Welke queries geven een antwoord op de volgende vraag? *[3 correcte antwoorden.]*

*Geef de nummers van alle sessies waarvoor geen enkele inschrijving geannuleerd werd.*

 $\Box$  [a]

```
SELECT DISTINCT SNO
FROM SESSIONS, ENROLMENTS
WHERE SNO = E_SNO AND ECANCEL IS NULL
```
 $\Box$  [b]

```
SELECT DISTINCT SNO
FROM SESSIONS, ENROLMENTS
WHERE SNO = E_SNO AND ECANCEL IS NOT NULL
```
#### $\Box$   $\lbrack$   $\Box$

```
WITH E AS (SELECT E SNO
           FROM ENROLMENTS
           WHERE ECANCEL IS NOT NULL)
SELECT SNO
FROM SESSIONS LEFT OUTER JOIN E ON SNO = E_SNO
WHERE E SNO IS NULL
```

```
\Box \Box
```

```
SELECT SNO
FROM SESSIONS
WHERE SNO IN (SELECT E_SNO
               FROM ENROLMENTS
               WHERE ECANCEL IS NULL)
```
### $\Box$  [e]

```
SELECT SNO FROM SESSIONS
EXCEPT -- of MINUS in Oracle
SELECT E_SNO FROM ENROLMENTS WHERE ECANCEL IS NOT NULL
```
## $\Box$  [f]

```
SELECT SNO
FROM SESSIONS S
WHERE NOT EXISTS (SELECT 1
                   FROM ENROLMENTS
                   WHERE E_SNO = S.SNO AND ECANCEL IS NOT NULL)
```
# $\Box$  [g]

```
SELECT SNO
FROM SESSIONS INNER JOIN ENROLMENTS ON SNO = E_SNO
WHERE ECANCEL IS NULL
```
# $\Box$  [h]

```
SELECT SNO
FROM SESSIONS INNER JOIN ENROLMENTS ON SNO = E_SNO
WHERE ECANCEL IS NOT NULL
```
6. Welke queries hebben de volgende tabel "alle cursisten" als resultaat? *[3 juiste antwoorden.]*

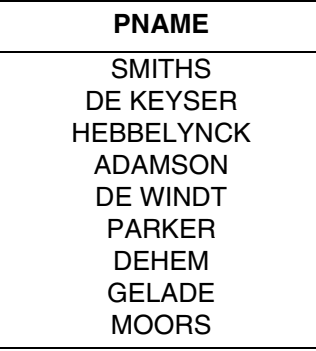

 $\Box$  [a]

SELECT PNAME FROM PERSONS WHERE PNO IN (SELECT E\_PNO AS PNO FROM ENROLMENTS)

 $\begin{bmatrix} \_ \end{bmatrix}$   $\begin{bmatrix} b \end{bmatrix}$ 

SELECT PNAME FROM PERSONS INNER JOIN ENROLMENTS ON PNO = E\_PNO

### $\Box$   $\Box$

SELECT PNAME FROM PERSONS WHERE PNO = ANY (SELECT E\_PNO FROM ENROLMENTS)

# $[$   $[$   $[$   $]$   $[$   $[$

SELECT PNAME FROM PERSONS WHERE EXISTS (SELECT E PNO FROM ENROLMENTS)

#### $\Box$  [e]

SELECT PNAME FROM (SELECT E\_PNO FROM ENROLMENTS WHERE E\_PNO IS NOT NULL) E INNER JOIN PERSONS ON PNO = E.E\_PNO

#### $\Box$  [f]

```
SELECT PNAME
FROM PERSONS LEFT OUTER JOIN ENROLMENTS ON PNO = E_PNO
GROUP BY PNAME
```
#### $\Box$  [g]

SELECT PNAME FROM PERSONS RIGHT OUTER JOIN ENROLMENTS ON PNO = E\_PNO GROUP BY PNAME

#### 7. Welke vraag komt het best overeen met de volgende query?

```
SELECT P_CONO, COUNT(*)
FROM PERSONS P
WHERE EXISTS (SELECT SNO
               FROM SESSIONS
              WHERE SINS PNO = P.PNO)
GROUP BY P_CONO
```
- O (a) Geef per docent het aantal sessies die hij geeft. Geef ook het bedrijf waar hij werkt.
- O (b) Geef per bedrijf hoeveel werknemers een cursus gevolgd hebben.
- O (c) Geef het aantal sessies per cursus, en ook het bedrijf waar de docent werkt.
- O (d) Geef het aantal docenten per bedrijf.
- 8. Welke van de queries hieronder zijn equivalent met de volgende query? *[2 juiste antwoorden.]*

```
SELECT PNAME
FROM PERSONS
WHERE PNO = (SELECT MAX(PNO) FROM PERSONS )
```
 $\Box$  [a]

```
SELECT PNAME
FROM PERSONS
WHERE PNO >= ANY (SELECT PNO FROM PERSONS)
```

```
\Box [b]SELECT PNAME
          FROM PERSONS
          WHERE PNO >= ALL (SELECT PNO FROM PERSONS) \Box \lceil c \rceilSELECT PNAME
          FROM PERSONS P1
          WHERE EXISTS (SELECT MAX(PNO)
                            FROM PERSONS P2
                            WHERE P1.PNO = P2.PNO) \Box [d]SELECT PNAME, MAX(PNO)
          FROM PERSONS
          GROUP BY PNAME \begin{bmatrix} \_ \end{bmatrix} [e]
          SELECT P1.PNAME
```

```
FROM PERSONS P1
       LEFT OUTER JOIN
       PERSONS P2 ON P1.PNO < P2.PNO
GROUP BY P1.PNO, P1.PNAME
HAVING COUNT(P2.PNO) = 0
```
9. Welke queries geven een antwoord op de volgende vraag? *[3 correcte antwoorden.]*

*Geef een lijst van alle cursussen, ook die waarvoor geen sessie gepland is. Geef in voorkomend geval ook alle bijhorende sessienummers en de datum waarop elke sessie van start gaat.*

```
[ ] [a]
```
SELECT CID, SNO, SDATE FROM COURSES INNER JOIN SESSIONS ON CID = S\_CID

 $\begin{bmatrix} \_ \end{bmatrix}$   $\begin{bmatrix} b \end{bmatrix}$ 

SELECT S\_CID, SNO, SDATE FROM SESSIONS

### $\begin{bmatrix} \square \end{bmatrix}$   $\begin{bmatrix} c \end{bmatrix}$

SELECT CID, SNO, SDATE FROM COURSES LEFT OUTER JOIN SESSIONS ON CID = S\_CID

### $\Box$   $[d]$

SELECT CID, SNO, SDATE FROM COURSES RIGHT OUTER JOIN SESSIONS ON CID = S\_CID

# $\Box$  [e]

```
WITH S AS (SELECT SNO, S_CID, SDATE
           FROM SESSIONS
           WHERE S_CID IS NOT NULL)
 SELECT CID, SNO, SDATE
 FROM COURSES INNER JOIN S ON CID = S_CID
UNION ALL
 SELECT CID, 0, CAST(NULL AS DATE)
 FROM COURSES
 WHERE CID NOT IN (SELECT S_CID FROM S)
```
# $\Box$  [f]

```
 SELECT C.CID, S.SNO, S.SDATE
 FROM (SELECT CID FROM COURSES) C
        LEFT OUTER JOIN
        (SELECT SNO, S_CID, SDATE FROM SESSIONS) S
        ON S_CID = CID
```
# $\Box$  [g]

```
 SELECT CID, SNO, SDATE
 FROM COURSES INNER JOIN SESSIONS ON CID = S_CID
UNION ALL
 SELECT S_CID, SNO, SDATE
 FROM SESSIONS
 WHERE S_CID IS NULL
```
10. Welke query geeft antwoord op de volgende vraag?

*Geef de namen van alle docenten die bovendien zelf meer dan 1 cursus gevolgd hebben.*

 $O$  (a)

SELECT PNAME FROM PERSONS WHERE PNO IN (SELECT E\_PNO FROM ENROLMENTS INNER JOIN SESSIONS ON E\_SNO = SNO WHERE E\_PNO = SINS\_PNO AND ECANCEL IS NULL AND SCANCEL IS NULL GROUP BY E\_PNO HAVING COUNT(\*) > 1)

 $O$  (b)

SELECT PNAME FROM PERSONS WHERE PNO IN (SELECT SINS\_PNO FROM SESSIONS WHERE SCANCEL IS NULL AND SNO IN (SELECT E\_SNO FROM ENROLMENTS WHERE ECANCEL IS NULL GROUP BY E\_PNO HAVING COUNT(\*) > 1))

#### $O$  (c)

SELECT PNAME FROM PERSONS INNER JOIN (SELECT E\_PNO FROM ENROLMENTS WHERE ECANCEL IS NULL AND E\_SNO IN (SELECT SNO FROM SESSIONS WHERE SCANCEL IS NULL) GROUP BY E\_PNO HAVING COUNT(\*) > 1) E ON E\_PNO = PNO WHERE PNO IN (SELECT SINS\_PNO FROM SESSIONS)

#### O (d)

SELECT PNAME FROM PERSONS INNER JOIN ENROLMENTS ON PNO = E\_PNO INNER JOIN SESSIONS S1 ON E\_SNO = S1.SNO INNER JOIN SESSIONS S2 ON PNO = S1.SINS\_PNO WHERE S1.SCANCEL IS NULL AND ECANCEL IS NULL GROUP BY E\_PNO, PNAME HAVING COUNT(\*) > 1

#### O (e)

WITH P AS (SELECT PNO, PNAME FROM PERSONS), E AS (SELECT E\_PNO, E\_SNO FROM ENROLMENTS WHERE ECANCEL IS NULL), S AS (SELECT SNO, SINS\_PNO FROM SESSIONS WHERE SCANCEL IS NULL) SELECT PNAME FROM P INNER JOIN E ON PNO = E PNO INNER JOIN S S1 ON E\_SNO = S1.SNO INNER JOIN S S2 ON PNO = S2.SINS\_PNO GROUP BY E\_PNO, PNAME HAVING COUNT(\*) > 1

#### 11. Wat kan gezegd worden over de volgende query?

```
 SELECT SNO, PNAME, SDATE
 FROM SESSIONS, PERSONS
 WHERE SINS_PNO = PNO
UNION
 SELECT E_PNO, PNAME
 FROM PERSONS, ENROLMENTS
 WHERE PNO = E_PNO
ORDER BY 1
```
- O (a) Query is niet uitvoerbaar (geeft een syntax-fout).
- O (b) Query is uitvoerbaar en zinvol (volgens de tabel- en kolomdefinities).
- O (c) Query is uitvoerbaar maar niet zinvol.
- 12. Wat kan gezegd worden over de volgende query?

```
SELECT SNO, SDATE, PNAME
FROM SESSIONS INNER JOIN ENROLMENTS ON SNO = E_SNO
                INNER JOIN PERSONS ON P_CONO = E_PNO
WHERE ECANCEL IS NULL
  AND SCANCEL IS NULL
```
- O (a) Query is niet uitvoerbaar (geeft een syntax-fout).
- O (b) Query is uitvoerbaar en zinvol (volgens de tabel- en kolomdefinities).
- O (c) Query is uitvoerbaar maar niet zinvol.
- 13. Wat kan gezegd worden over de volgende query?

```
SELECT SNO, SDATE, S_CID
FROM SESSIONS S
WHERE SCANCEL IS NOT NULL
  AND SDATE = (SELECT MAX(SDATE)
                FROM SESSIONS
               WHERE S CID = S.S CID)
```
- O (a) Query is niet uitvoerbaar (geeft een syntax-fout).
- O (b) Query is uitvoerbaar en zinvol (volgens de tabel- en kolomdefinities).
- O (c) Query is uitvoerbaar maar niet zinvol.
- 14. Wat kan gezegd worden over de volgende query?

```
SELECT PNAME, COUNT(*)
FROM PERSONS INNER JOIN SESSIONS ON SINS_PNO = PNO
```
- O (a) Query is niet uitvoerbaar (geeft een syntax-fout).
- O (b) Query is uitvoerbaar en zinvol (volgens de tabel- en kolomdefinities).
- O (c) Query is uitvoerbaar maar niet zinvol.

#### 15. Wat kan gezegd worden over de volgende query?

```
SELECT (SELECT COUNT(*) AS nr_8000
        FROM SESSIONS
      WHERE S_CID = '8000') * 100.0 / COUNT(S_CID) AS percent_8000
FROM SESSIONS
```
- O (a) Query is niet uitvoerbaar (geeft een syntax-fout).
- O (b) Query is uitvoerbaar en zinvol (volgens de tabel- en kolomdefinities).
- O (c) Query is uitvoerbaar maar niet zinvol.

# **EVALUATIE.**

Hier zijn de correcte antwoorden op alle vragen:

- 1. a e
- 2. 8
- 3. d e f
- 4. 19
- 5. c e f
- 6. a c g
- 7. d
- 8. b e
- 9. c e f
- 10. c
- 11. a
- 12. c
- 13. b
- 14. a
- 15. b

Geef 1 punt per correct antwoord; voor vragen met meerdere correcte alternatieven moeten alle antwoorden correct aangekruist zijn.

Indien uw score minstens 80% is, dan bent u klaar voor onze cursus [SQL voor gevorder](https://abis.be/html/nl1209.html)[den.](https://abis.be/html/nl1209.html)

Indien u een score hebt tussen 50% en 80%, dan zult u door het volgen van de cursus [SQL workshop](https://abis.be/html/nl0087.html) uw SQL-kennis kunnen vervolmaken.

Is uw score minder dan 50%, dan is de cursus [SQL workshop](https://abis.be/html/nl0087.html) een echte aanrader voor u. Deze cursus zal voor u maximaal renderen. Test toch eerst even, aan de hand van de [bijhorende zelftest](https://abis.be/MyABIS/coursetests/?course=1678&lang=nl), of uw [basiskennis SQL en RDBMS](https://abis.be/html/nl1678.html) voldoende is.